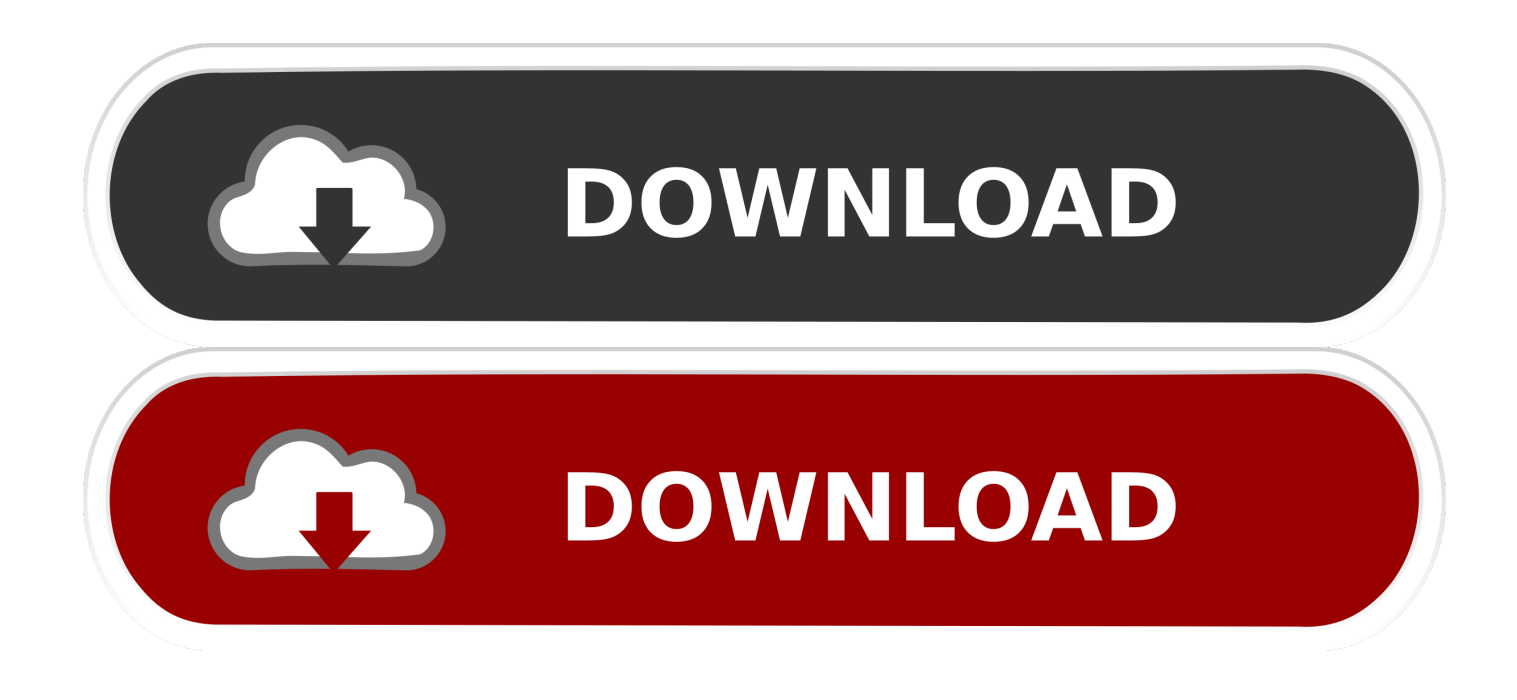

[Flash Media Server 3.5 Serial Number](https://blltly.com/1npwhp)

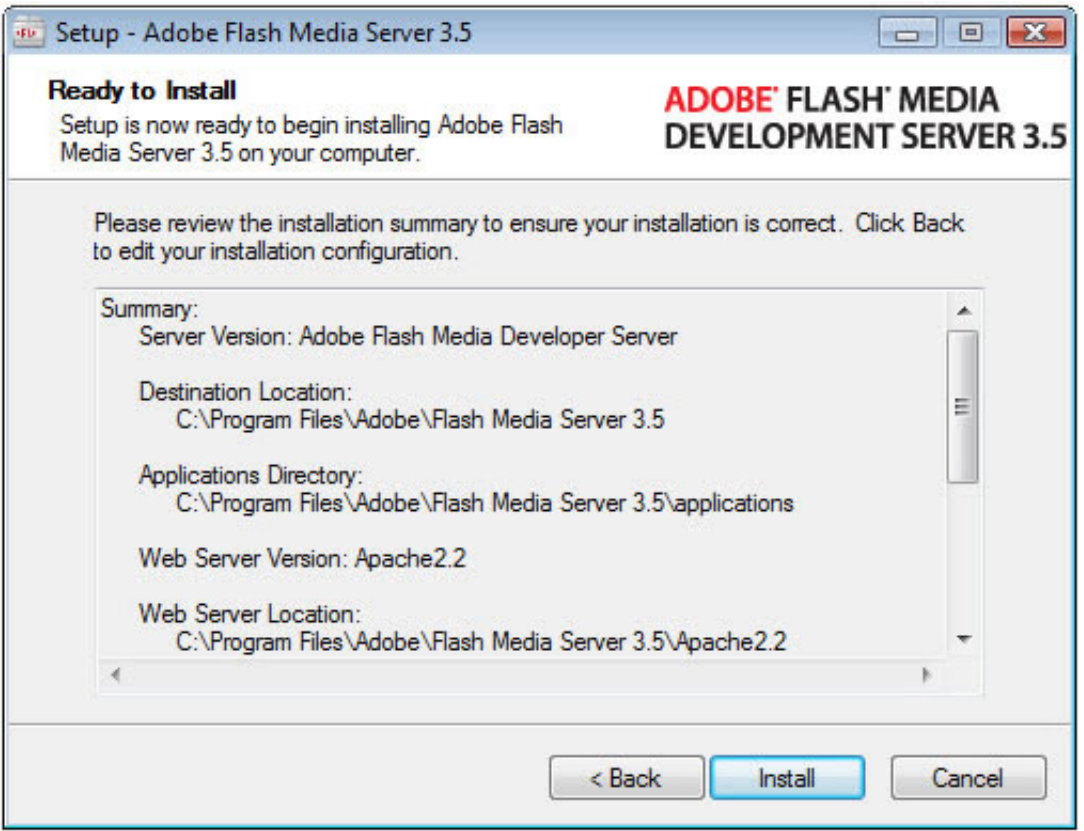

[Flash Media Server 3.5 Serial Number](https://blltly.com/1npwhp)

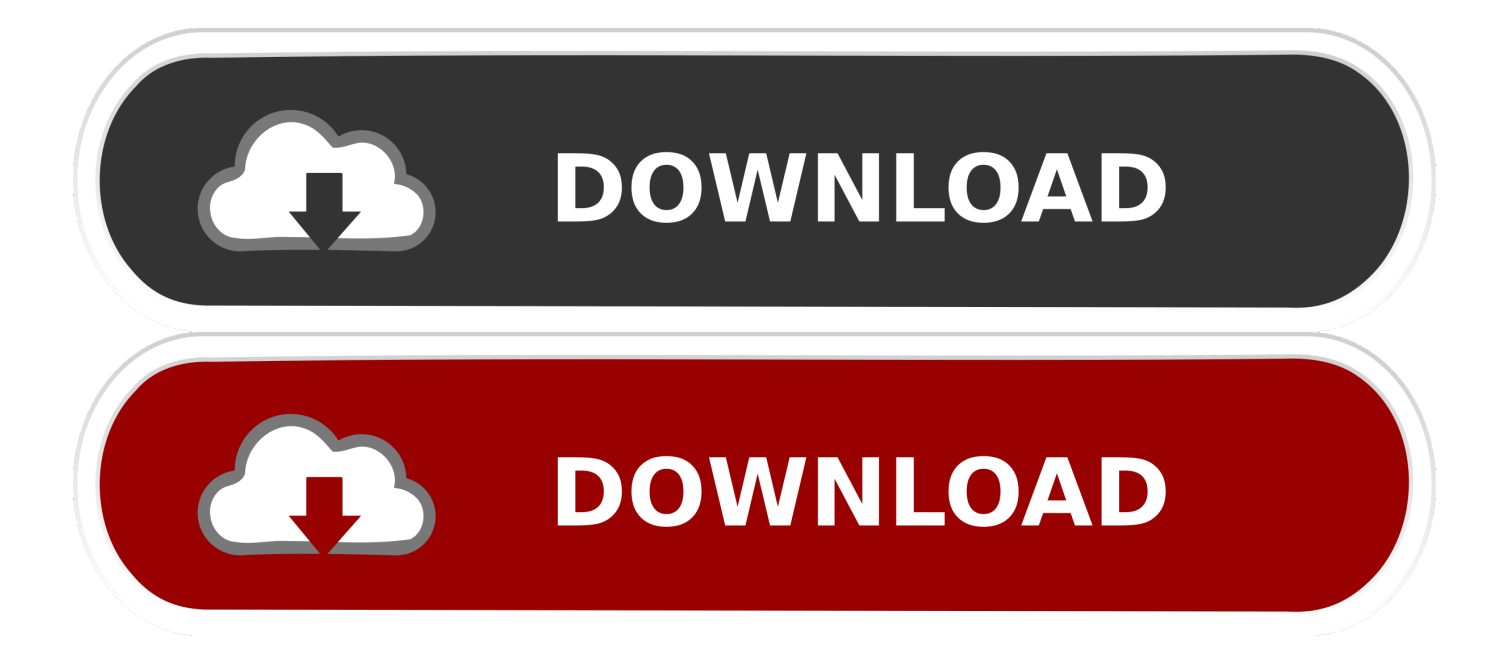

The Flash Media Server 3.5.1 system requirements for production environments ... If you don't enter a serial number, Flash Media Development Server installs.. Find Serial Number notice: Adobe Flash Media Streaming Server serial number, Adobe Flash Media Streaming Server all version keygen, Adobe Flash Media .... 15 Jul 2010 ... Installing Adobe®Flash®Media Server 3.5 ..... If you don't enter a serial number, Flash Media Development Server 4 installs. 6 Accept the .... Adobe® Flash® Media Server 3.5.2 Release Notes Welcome to the Flash® .... If you don't enter a serial number, Flash Media Development Server installs. 3.. 20 Oct 2011 - 3 min - Uploaded by learnsometechInstall Flash Media Development Server 4.5 and verify that it streams video over HTTP to .... SELEVER & TASISOFT OF America adobe media make Next with our programming's different trial software to keep other business skills&mdash .... The second version of FMS3 is the Flash Media Streaming Server 3 (FMSS3). .... Enter a serial number to have that number determine whether the server is .... Wild media server 2.12 crack using magnet link. Seeders: 18 ... PS3 Media Server for Windows torrent file ... Adobe Flash Media Live Encoder torrent file Adobe .... Without the serial number, a developer version is installed. 4. In the next window ... them later on. 7. The next window, Configure Flash Media Server 3.5.1 ports, .... 111226 records ... Adobe flash media server 3.5.4 serial numbers, cracks and keygens are presented here. No registration is needed. Just download and enjoy.. 13 Dec 2012 ... You can proxy HTTP connections from Flash Media Server to your web server. Serial numbers Before running the installer, verify that you have .... 10 Sep 2010 ... Please enter your Flash Media Server 3.5.1 serial number. You have not entered a serial number. Falling back to the Adobe Flash Media .... Installing Adobe® Flash® Media Server 3.5 If this guide is distributed with software .... You can enter a serial number after installation to upgrade to Flash Media .... 6 Apr 2018 ... License key Adobe Flash Media Interactive Server 3.5 , Serial number Adobe Flash Media Interactive Server 3 or Crack Adobe Flash Media .... All Products Support. Browse our products. Find yours. We'll help you get the most out of it. Search. Search by Product Serial Number, Model Number, or Name .... 13 Jan 2009 ... in how to stream media files from Flash Media Server. Required .... Serial number not required to install Flash Media Server 3.5. Figure 2. Serial .... Install FMS 3.5 by typing the following as root: Login as ... When asked for a serial number press ENTER.. 17 Nov 2008 ... Flash Media Server 3.5 Announced, Includes Dynamic Streaming, DVR and Apache. ... Today Adobe announced the next version of Flash Media Server, FMS 3.5. Dynamic ... Activating Flash Builder 4.7 With a Serial Number. Results 1 - 50 of 10000 ... Keygen.rar. windows server 2003 streaming media server configuration i (0.02M) download Flash Media Server 3.5 Serial Number .... 13 Jan 2009 ... Flash Media Server 3.5 And Flash Media Live Encoder 3.0 Released. ... Flash Media Server 3.5 is now available for download and purchase from the Adobe website. ... Activating Flash Builder 4.7 With a Serial Number 09d653b45f